# Package 'flowUtils'

October 7, 2014

<span id="page-0-0"></span>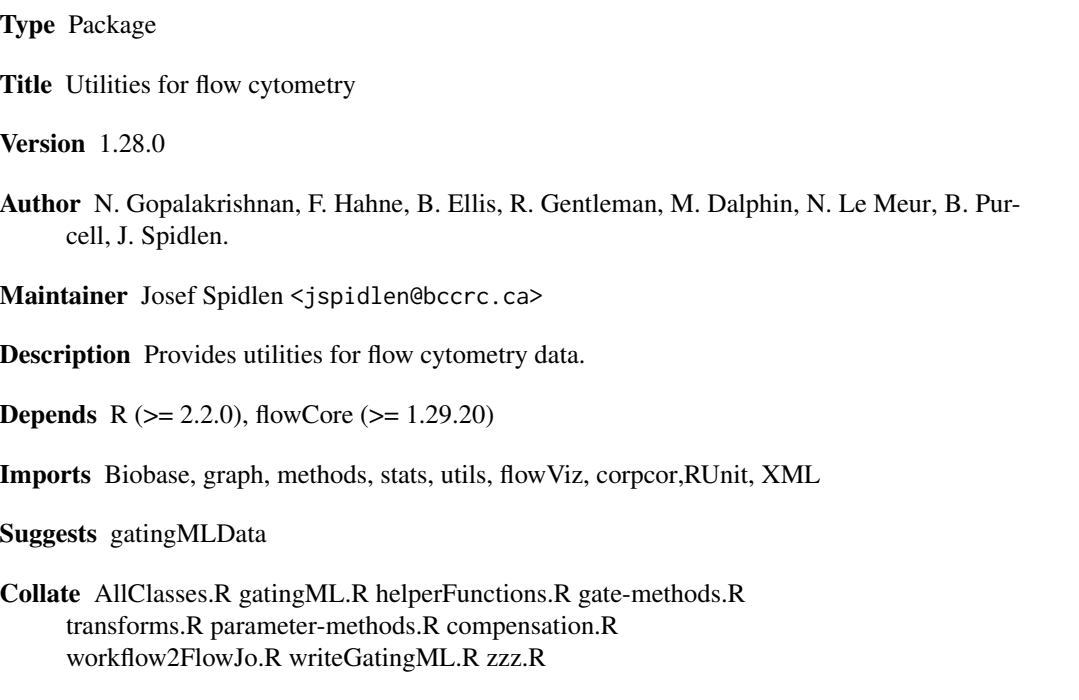

License Artistic-2.0

biocViews Infrastructure, FlowCytometry, CellBasedAssays

# R topics documented:

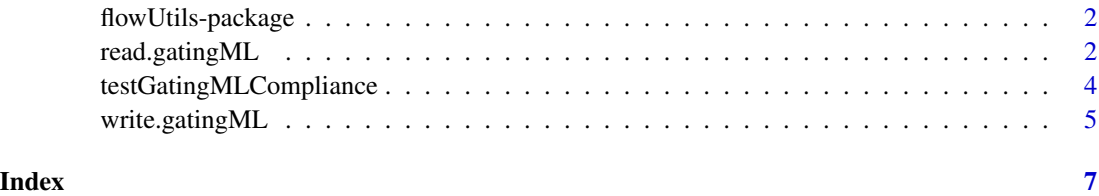

<span id="page-1-0"></span>

#### Description

This package includes functions to import Gates,transformations and compensations defined in compliance with Gating-ML specification version 1.5 and 2.0. This package depends on the flow-Core package for methods to evaluate the Gating-ML files read into the workspace.

#### Details

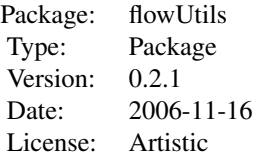

The main features of this package provide compatability to the data standards defined by the Gating-ML specification version 1.5 and 2.0.

The package also includes a Test Suite, which allows the user to test whether the implmentation of gates, trasnformations are in compliance with the Gating-ML 1.5 standard. (At this point, Gating-ML 2.0 does not come with a similar test suite).

#### Author(s)

Maintainer: Nishant Gopalakrishnan <ngopalak@fhcrc.org> Authors: N. Gopalakrishnan, F. Hahne, B. Ellis, R. Gentleman, M. Dalphin, N. Le Meur, B. Purcell, J. Spidlen

# See Also

[flowCore](#page-0-0)

<span id="page-1-1"></span>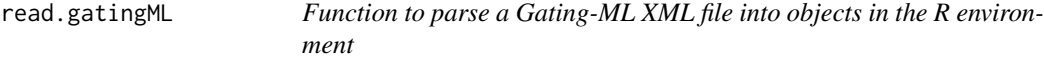

#### Description

This function parses a Gating-ML XML file defined in compliance with the Gating-ML recommendation into objects in the R environment, which can then be evaluated using functions provided by the flowCore package.

#### read.gatingML 3

#### Usage

read.gatingML(file, flowEnv, ...)

#### Arguments

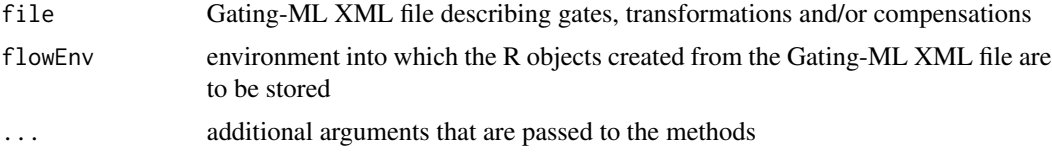

#### Details

The Gating-ML specification has been developed as an interchange format for the description of gates relevant to a flow cytometry experiment. Presently, we can read Gating-ML versions 1.5 and 2.0 of the specification. Version 2.0 is the most recent at the time of this writing.

#### Author(s)

N. Gopalakrishnan, J. Spidlen

#### References

Spidlen J, Leif RC, Moore W, Roederer M, ISAC DSTF, Brinkman RR. 2008. Gating-ML: XMLbased gating descriptions in flow cytometry. Cytometry A. 73A(12):1151–7.

Spidlen J, ISAC DSTF, Brinkman RR. 2008. Gating-ML Candidate Recommendation for Gating Description in Flow Cytometry version 1.5. [http://flowcyt.sf.net/gating/Gating-ML.v1.](http://flowcyt.sf.net/gating/Gating-ML.v1.5.081030.pdf) [5.081030.pdf](http://flowcyt.sf.net/gating/Gating-ML.v1.5.081030.pdf) <http://flowcyt.sf.net/gating/Gating-ML.v1.5.081030.full.zip> [http://](http://flowcyt.sf.net/gating/Gating-ML.v1.5.081030.Compliance-tests.081030.zip) [flowcyt.sf.net/gating/Gating-ML.v1.5.081030.Compliance-tests.081030.zip](http://flowcyt.sf.net/gating/Gating-ML.v1.5.081030.Compliance-tests.081030.zip)

Spidlen J, ISAC DSTF, Brinkman RR. 2013. Gating-ML 2.0. International Society for Advancement of Cytometry (ISAC) standard for representing gating descriptions in flow cytometry. [http://](http://flowcyt.sf.net/gating/20130122.pdf) [flowcyt.sf.net/gating/20130122.pdf](http://flowcyt.sf.net/gating/20130122.pdf) <http://flowcyt.sf.net/gating/20130122.full.zip>

#### See Also

[write.gatingML](#page-4-1)

# Examples

```
#######################
# Gating-ML 2.0 example
#######################
```
flowEnv <- new.env()

```
fcsFile <- system.file("extdata/Gml2/FCSFiles",
  "data1.fcs", package="gatingMLData")
fcs <- read.FCS(fcsFile,
 transformation="linearize-with-PnG-scaling")
```

```
gateFile <- system.file("extdata/Gml2/Gating-MLFiles",
  "gates1.xml", package="gatingMLData")
read.gatingML(gateFile, flowEnv)
ls(flowEnv)
result = filter(fcs, flowEnv$Polygon1)
summary(result)
#######################
# Gating-ML 1.5 example
#######################
flowEnv <- new.env()
fcsFile <- system.file("extdata/List-modeDataFiles",
  "fcs2_int16_13367ev_8par_GvHD.fcs", package="gatingMLData")
fcs <- read.FCS(fcsFile, transformation=FALSE)
gateFile <- system.file("extdata/Gating-MLFiles",
  "02CtSRectangular.xml", package="gatingMLData")
read.gatingML(gateFile, flowEnv)
ls(flowEnv)
result <- filter(fcs, flowEnv$CtSR_03)
summary(result)
```

```
testGatingMLCompliance
```
*Function to perform all the Gating-ML compliance tests*

#### Description

This function performs the Gating-ML compliance tests. Either Gating-ML 1.5 or Gating-ML 2.0 compatibility may be checked. The Gating-ML XML files, FCS data files and the expected results provided by the gatingMLData are utilized in performing the compliance tests. The results obtained are compared with the expected results and a summary HTML report is generated.

# Usage

```
testGatingMLCompliance(file = "GatingMLComplianceReport", version = 2.0)
```
#### Arguments

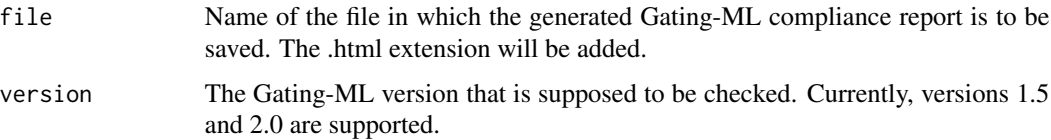

<span id="page-3-0"></span>

# <span id="page-4-0"></span>write.gatingML 5

#### Details

The testGatingMLCompliance function depends on the gatingMLData data package for performing the compliance tests.

# Author(s)

Spidlen J., Gopalakrishnan N.

#### References

Gating-ML 2.0: International Society for Advancement of Cytometry (ISAC) standard for representing gating descriptions in flow cytometry. [http://flowcyt.sourceforge.net/gating/](http://flowcyt.sourceforge.net/gating/20130122.pdf) [20130122.pdf](http://flowcyt.sourceforge.net/gating/20130122.pdf)

Spidlen J, Leif RC, Moore W, Roederer M; International Society for the Advancement of Cytometry Data Standards Task Force, Brinkman RR. Gating-ML: XML-based gating descriptions in flow cytometry. Cytometry A. 2008 Dec; 73A(12):1151-7. doi: 10.1002/cyto.a.20637.

# Examples

```
## Not run:
### Performs Gating-ML 1.5 compliance tests and
### writes the results to Gating-ML_1.5_Compliance_Report.html
testGatingMLCompliance("Gating-ML_1.5_Compliance_Report", version = 1.5)
### Performs Gating-ML 2.0 compliance tests and
### writes the results to Gating-ML_2.0_Compliance_Report.html
testGatingMLCompliance("Gating-ML_2.0_Compliance_Report", version = 2.0)
## End(Not run)
```
<span id="page-4-1"></span>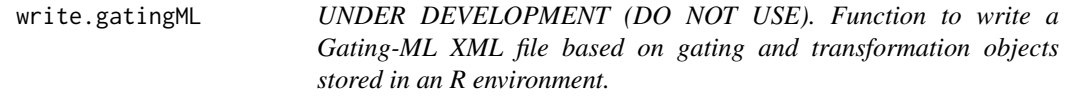

# **Description**

This function saves gating and transformation objects stored in an R environment to a Gating-ML 2.0 XML file. The objects expected and supported in the R environment are those that can normally be created by the read.gatingML function when a Gating-ML 2.0 XML file is read.

#### Usage

```
write.gatingML(flowEnv, file = NULL)
```
#### **Arguments**

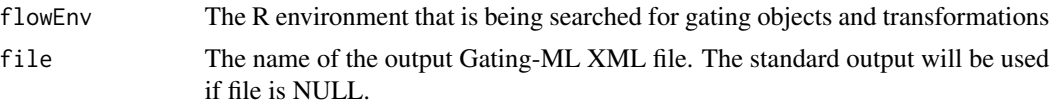

# Details

The Gating-ML specification has been developed as an interchange format for the description of gates relevant to a flow cytometry experiment. Presently, flowUtils can read Gating-ML versions 1.5 and 2.0 of the specification (see [read.gatingML](#page-1-1)). Gating-ML version 2.0 only is being used when saving Gating-ML.

# Author(s)

Spidlen, J.

# References

Spidlen J, Leif RC, Moore W, Roederer M, ISAC DSTF, Brinkman RR. 2008. Gating-ML: XMLbased gating descriptions in flow cytometry. Cytometry A. 73A(12):1151–7.

Spidlen J, ISAC DSTF, Brinkman RR. 2008. Gating-ML Candidate Recommendation for Gating Description in Flow Cytometry version 1.5. [http://flowcyt.sf.net/gating/Gating-ML.v1.](http://flowcyt.sf.net/gating/Gating-ML.v1.5.081030.pdf) [5.081030.pdf](http://flowcyt.sf.net/gating/Gating-ML.v1.5.081030.pdf) <http://flowcyt.sf.net/gating/Gating-ML.v1.5.081030.full.zip> [http://](http://flowcyt.sf.net/gating/Gating-ML.v1.5.081030.Compliance-tests.081030.zip) [flowcyt.sf.net/gating/Gating-ML.v1.5.081030.Compliance-tests.081030.zip](http://flowcyt.sf.net/gating/Gating-ML.v1.5.081030.Compliance-tests.081030.zip)

Spidlen J, ISAC DSTF, Brinkman RR. 2013. Gating-ML 2.0. International Society for Advancement of Cytometry (ISAC) standard for representing gating descriptions in flow cytometry. [http://](http://flowcyt.sf.net/gating/20130122.pdf) [flowcyt.sf.net/gating/20130122.pdf](http://flowcyt.sf.net/gating/20130122.pdf) <http://flowcyt.sf.net/gating/20130122.full.zip>

#### See Also

[read.gatingML](#page-1-1)

#### Examples

```
#######################
# TODO
#######################
```
# <span id="page-6-0"></span>Index

∗Topic methods read.gatingML, [2](#page-1-0) write.gatingML, [5](#page-4-0) ∗Topic package flowUtils-package, [2](#page-1-0) ∗Topic utilities testGatingMLCompliance, [4](#page-3-0) flowCore, *2* flowUtils *(*flowUtils-package*)*, [2](#page-1-0) flowUtils-package, [2](#page-1-0) internal.read.gatingML *(*read.gatingML*)*, [2](#page-1-0) read.gatingML, [2,](#page-1-0) *6* testGatingMLCompliance, [4](#page-3-0) write.gatingML, *3*, [5](#page-4-0)